**فلوچارت تغيير مركز ميزبان و رمز عبور در سامانه يكپارچه:**

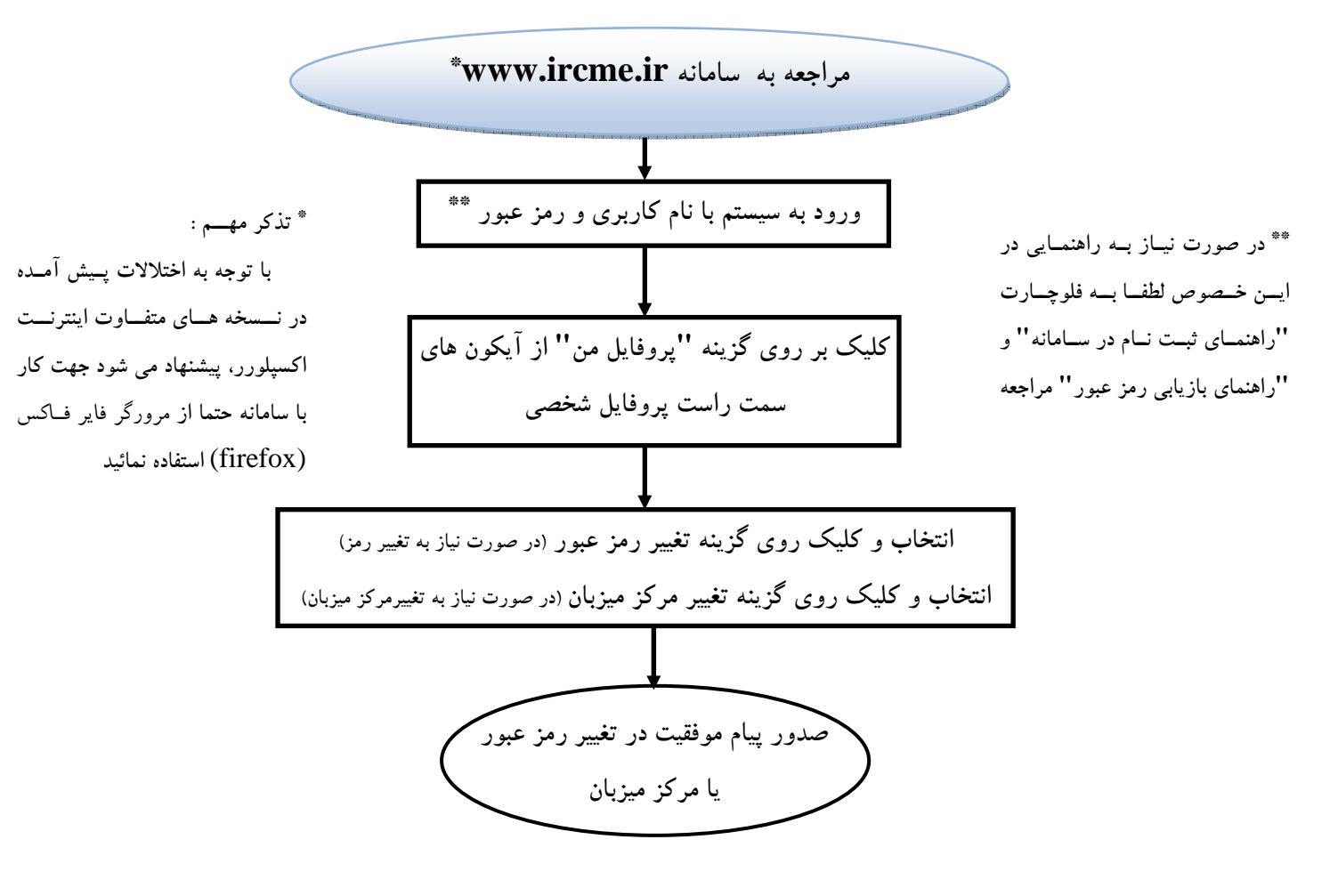